Семеріков С.О., Завізєна Н.С., студенти IV курсу фізико-математичного факультету Криворізького педінституту

Основною проблемою викладання як шкільного, так і вузівського курсів інформатики є нестача методичних розробок та довідникової літератури. Бібліотека навчального закладу неспроможна забезпечити учнів і студентів потрібною інформацією, яка до того ж розкидана у найрізноманітніших виданнях (здебільше технічного напрямку), які не дуже відповідають специфіці викладання інформатики в школі та педвузі.

У зв'язку із цим виникла потреба у розробці узагальненого навчальнодовідникового посібника, який би включав у себе всю інформацію, яка необхідна при вивченні інформатики і суміжних з нею дисциплін. Такий посібник і був розроблений на протязі 1995-1996 рр авторським колективом під керівництвом О.П. Поліщука. Він містить три основні компоненти:

- друкований посібник,
- інструментально-виконавча система навчання і тестування Tutor,
- довідникова система у форматі Windows Help.

У зв'язку з тим, що друкований посібник знаходиться зараз на етапі переробки у підручник, звільняючись від надлишкового тексту, розглянемо лише два останніх компоненти.

# *1. Інструментально-виконавча система навчання і тестування Tutor.*

Одним з напрямів підвищення ефективності комп'ютерної підтримки учбового процесу є надання викладачу - предметнику простої та зручної у користуванні інтерактивної інструментально-виконавчої системи з набором навчальних материалів та тестових завдань для перевірки знань. Наявність двох підсистем - підсистеми навчання та підсистеми тестування й обліку успішності дозволяє викладачеві вирішити проблему одночасового опитування при проведенні занять у комп'ютерному класі. Учень, в свою чергу, отримує можливість самостійного повторного тестувания для виправлення не задовільняючих його оцінок з тих чи інших вже опрацьваних тем.

Педагогічний досвід свідчить, що таких систем було чимало; більшість з них були зорієнтовані на навчання програмуванню. Сьогодні майже всі створені у 60-і роки навчальні системи, крім PLATO (Programmed Logic for Automated Teaching Operation - програмована логіка для автоматизованих навчальних операцій), не мають практичного значення. За своїми дидактичними можливостями вони мало відрізнялись від систем, що використовували найпростіші технічні засоби навчання і передбачали жорстку, практично виключаючу діалог детермінацію діяльності учнів. Проте саме перші розробки стимулювали інтерес до комп'ютерного навчання, а розвиток технічного і програмного забезпечення персональних комп'ютерів призвів до розширенння можливостей їх використання у навчанні.

Не випадково в останні роки ми спостерігаємо стійкий інтерес до різного роду інструментальних оболонок типа Framework (на базі якої в Центрально-Міській гімназії м. Кривого Рога досить успішно вивчається курс комп'ютерного моделювання), однак реалізація в них учбових задач відбувається не завжди адекватно, а найчастіше їх взагалі не можна втиснути

у рамки цих систем. Інший їх різновид - авторські оболонки - як правило, призначені для якщо не разового використання, то для вузького кола користувачів. Більш того, навіть з такими системами познайомиться практично неможливо з тієї причини, що вони звичайно не виходять за межі учбового закладу, у якому розроблені.

Звичайною вимогою є те, що інструментальна частина системи повинна обслуговувати функції створення, знищення, коректування учбових матеріалів і тестових завдань, щоб кожен викладач мав змогу формувати виучуваний курс під свої методи і конкретні умови праці. У той же час поставка "порожніх" оболонок, навіть дуже гарних, малоефективна, оскільки процес їх наповнення вимагає витрат часу і вимагає замислюватись над тим, що саме ти хочеш зробити (наприклад, закладений нами у розроблену оболонку елементарний курс інформатики складається з 100 уроків й близько 1000 тестів загальним обсягом більше 1 Мб).

То ж як усунути чи пом'якшити зазначені вище недоліки? Насамперед, така система повинна бути гарно документованою і мати хоча б примітивну систему допомоги, бажано контекстно-залежну. Вона має бути відкритою і здатною до обміну даними з іншими програмами, не змушуючи користувача працювати з навчальним матеріалом лише в ній. І, звичайно ж, вона повинна мати інтуїтивно зрозумілі засоби керування, наприклад, в стандарті Commom User Access фірми IBM.

Розроблена нами система TEST в одному з своїх варіантів є повноцінною Windows-аплікацією і в цьому варіанті може функціонувати на IBM-сумісних PC-386 та вище під керуванням Windows for Workgroups 3.11+. Це означає, що вона може виконуватися одночасово з іншими програмами, не заважаючи їм, а користувач може переходити за необхідності у будь-яку з них. Так, скажімо, при вивченні курсу чисельних методів типовими програмами, що сумісно працювали на одній ЕОМ, були

- Диспетчер програм ( progman ) оболонка, з якої відбувається запуск усіх інших программ
- Pri/Sec ( ruslat ) русифікатор Windows for Workgroups
- Borland C++ 3.1 for Windows ( bcw) інтегроване середовище мови C++, у якому виконувалися завдання з курсу чисельних методів
- Інструментально-виконавча система навчання та тестування ( test ), яка містила теорію з методу, завдання на лабораторну роботу, методичну допомогу, а в особливо важких випадках і окремі фрагменти програмної реалізації виучуваного методу.

Система пропонує користувачу 2 основних режими роботи : "Розробка" та "Експлуатація" ( навчання та тестування ). Режим розробки призначений для викладача і захищений від випадкового та несанкціонованого використання кнопкою паролю, що перевіряє наявність у дисководі ключового носія - дискети, а у разі її відсутності запитує пароль з клавіатури. Запуск системи здійснюється з ДОС (з побіжним автоматичним запуском Windows) або безпосередньо з Windows. Windows система у користуванні попервах складна, тому запуск з Windows-програми з ДОС була включена як можливість, що полегшує її експлуатацію. Як показав досвід, для успішного початку курсу лабораторних робіт з чисельних методів у Windows студентам, зовсім з нею не знайомим, досить однієї-двох пар. Після запуску встановлюється режим експлуатації. В системі відсутні багаторівневі меню вибору режимів та різних установок, такі звичні для складних систем - з метою спрощення всі органи керування зосереджені в головному діалоговому вікні у вигляді панелі керування з набором кнопок та текстових субвікон.

Такого роду інженерній підхід - створення пульту або панелі керування дозволяє постійно мати перед очима режим роботи, вибрану предметну область, групу та ім'я студента, що, як показав досвід користування, прискорює роботу, на відміну від меню-орієнтованих систем.

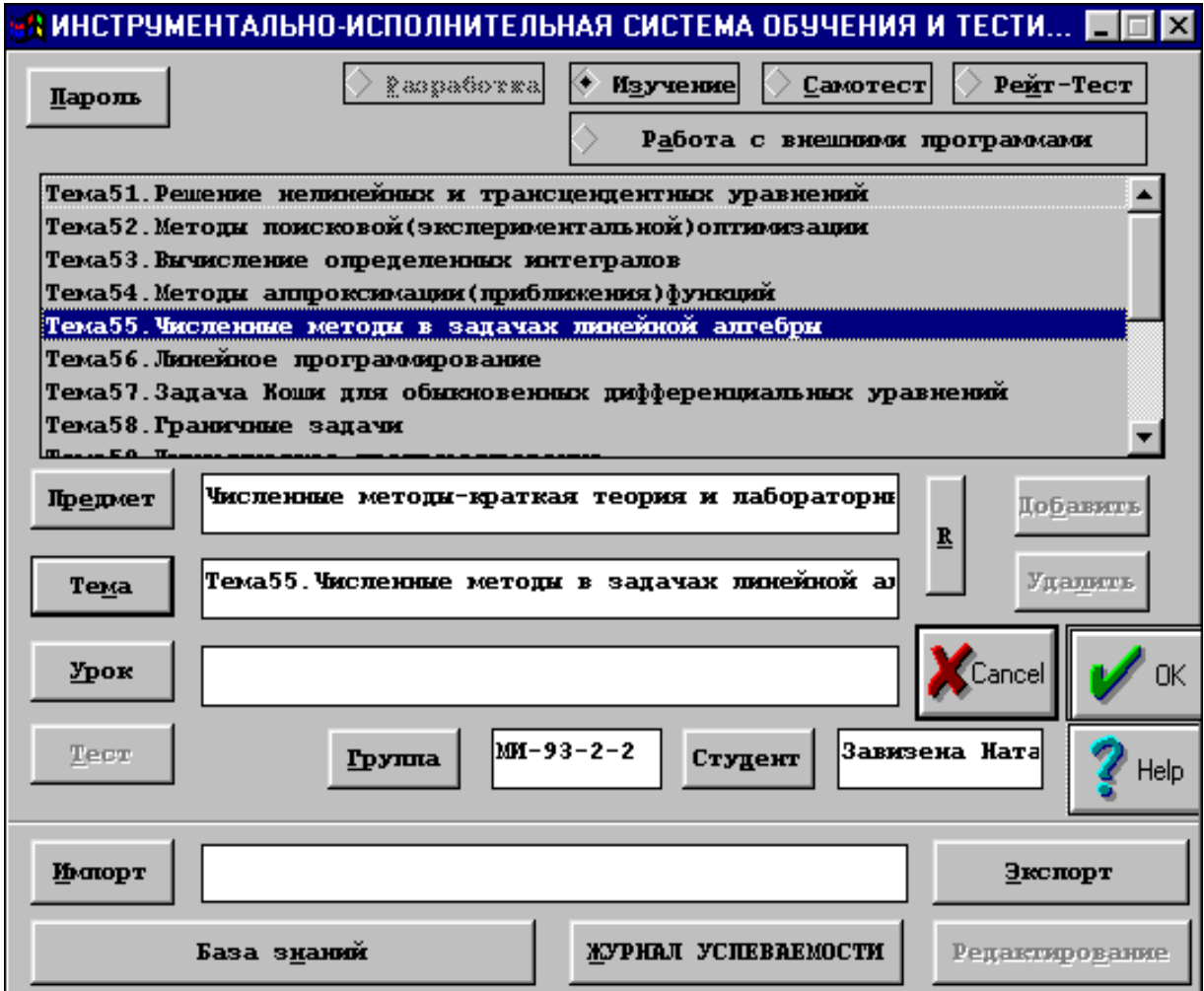

Для вибору виду робіт в режимі експлуатації у верхній частині панелі розташовано набір кнопок, що дозволяють обрати один з чотирьох видів діяльності, а у середній її частині міститься велике вікно для відображення різних режимно-залежних списків (з можливістю вибору елемента списку) або журналу успішності для перегляду. Режим навчання реалізується післе задання предметної області, вибір якої здійснюється за умовною

трьохрівневою схемою ієрархії типа "Предмет-тема-урок". На будь-якому рівні "натискання" кнопки "ОК" викликає перехід у вікно демонстрації навчального матеріалу одного або послідовно усіх уроків теми чи предмету.

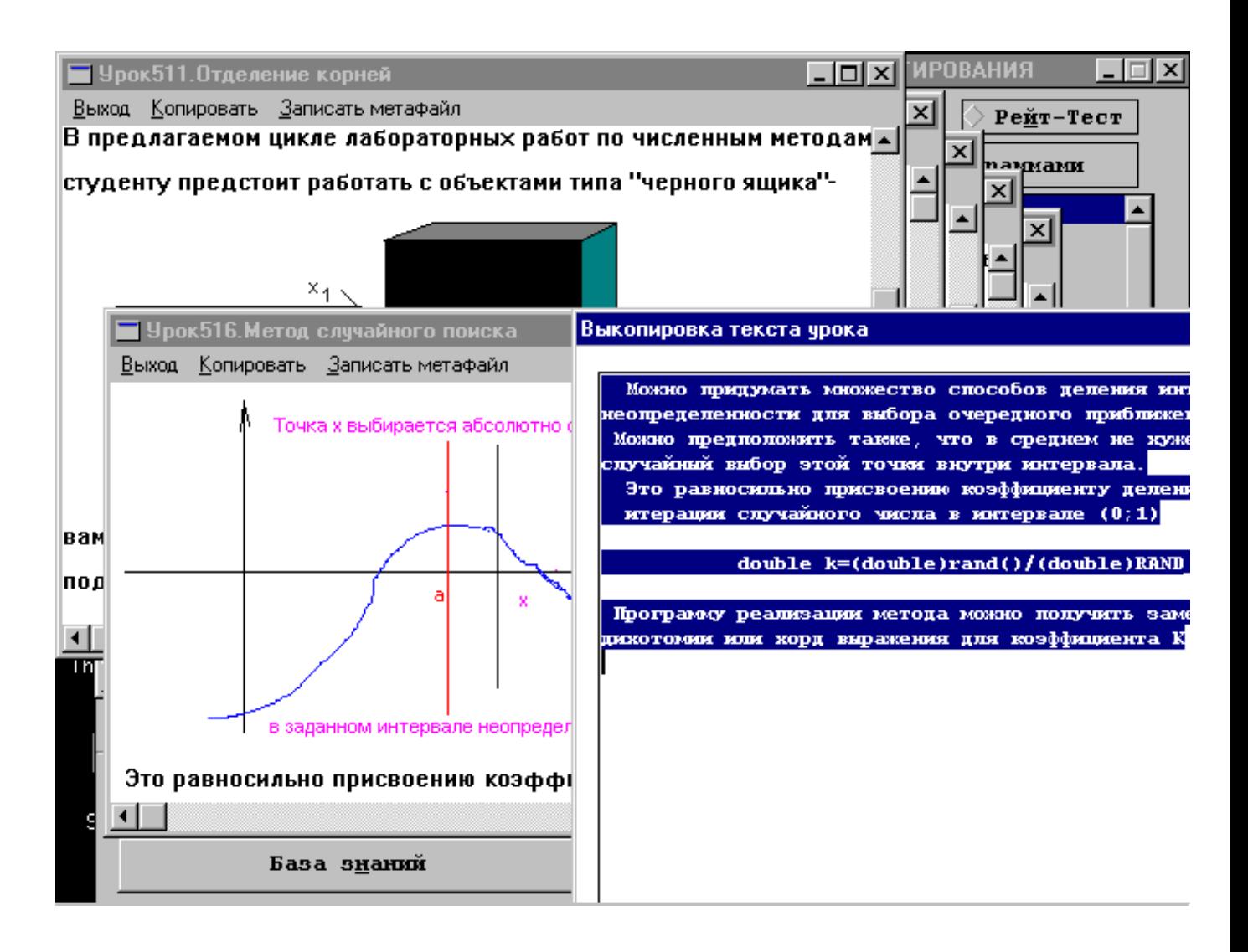

В режимі навчання доступні усі стандартні функції перегляду (редагування навчального материалу в цьому режимі заборонено) , виділення та переносу блоків тексту через Clipboard - буфер обміну Windows, який є одним із засобів обміну даними між різними аплікаціями.

На жаль, оцінка, незважаючи на досвід Амонашвілі, досі залишається мірою знань, тому була здійснена спроба сумістити як тестування "для себе", так й "для вчителя". Режим "Самотестування" слугує допоміжним засобом навчання та анонімної перевірки знань без занесення оцінки до журналу успішності. В цьому режимі після вибору предметної області здійснюється перехід в діалогову панель тестування; набір текста відповіді здійснюється з клавіатури або копіюванням з буферу обміну (туди може бути занесена важка для запам'ятовування частина уроку або весь урок в режимі навчання, так що навчальний матеріал при тестуванні, як кажуть, "під рукою").

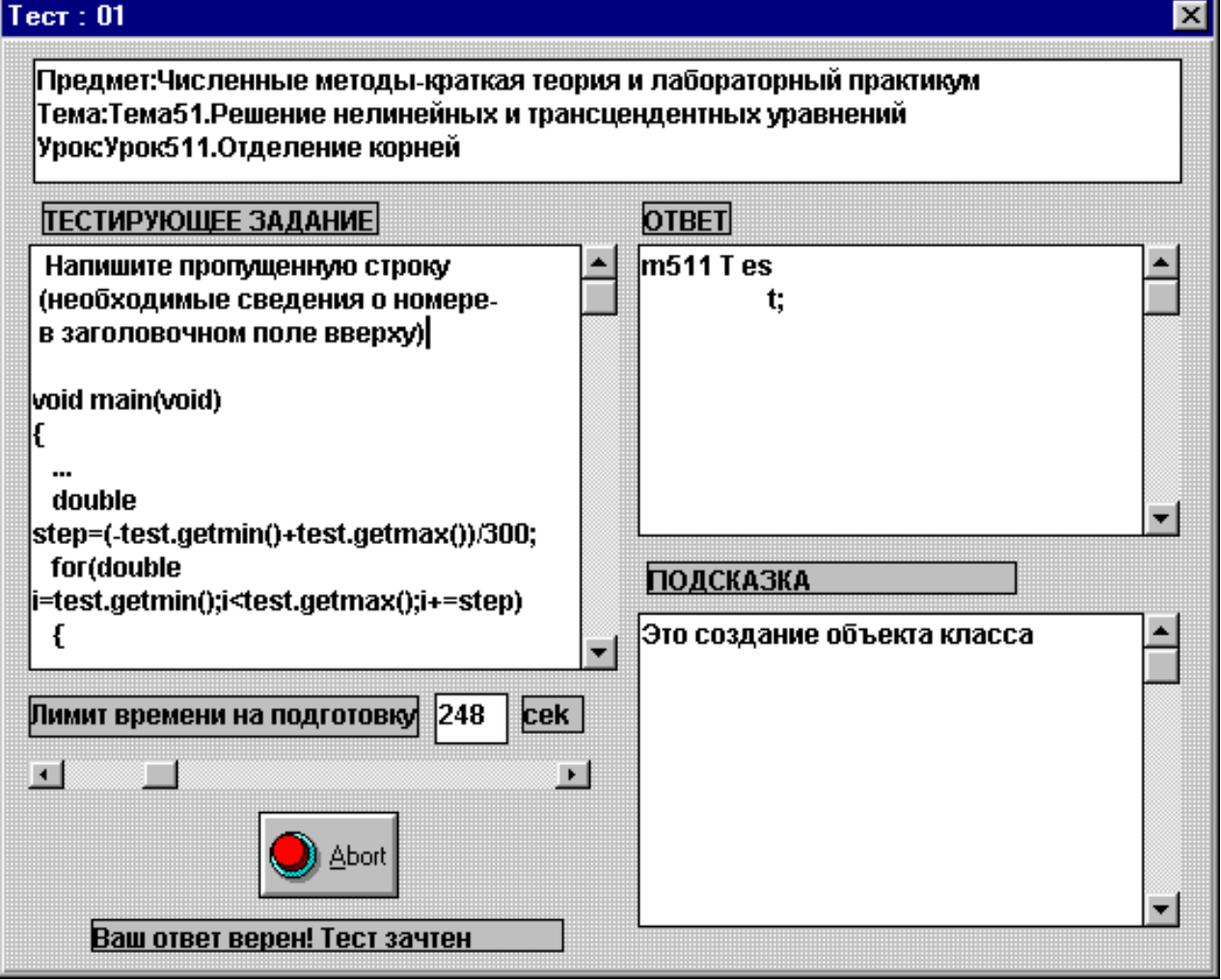

Система оцінювання тестового завдання м'яка та демократична заощаджений час на підготовку до відповіді призводить до підвищення оцінки з заданим коефіцієнтом, а прострочений - до незаліку теста; за підказку ж доводиться розраховуватися деяким зниженням оцінки, яка виставляється після проходження обумовленої кількості тестів для даного уроку (не менше трьох).

Аналіз тексту відповіді - найбільш важка і відповідальна частина системи. Якщо б вона була закритою і обмежувалась однією областю знань, то проблем би не виникло. У літературі згадується, наприклад, система SOPHIE (sophisticated instructional environment). Це імітаційна програма, призначена для навчання пошуку несправностей у електронних ланцюгах. В межах даної дуже вузької області ця програма дозволяє аналізувати відповідь, вказуючи не лише на помилку, а й на послідовність дій, що спричинили її. Сьогодні не існує ефективних методів оцінки смислового змісту відповіді за довільною тематикою, а тому доводиться покладатися на формальний аналіз тексту (збіг з еталоном). Існує ряд класифікацій тестів, але всі вони, від примітивних вибіркових до конструкцій з послідовності слів та фраз, набираються з клавіатури і первинним матеріалом для аналізу завжди є текст.

Очевидно, що випадкова помилка в одному символі при наборі не повинна призводити до незаліку тесту. Скажімо, возьмемо який-небудь першоквітневий тест на тему "Саме...":

Питання : Напишіть прізвище російської радянської актриси, що складається з

більш як 30 букв.

Еталонна відповідь : Архневолоточерепопіндрюковська

Найзаядліші балетомани навряд чи з першого разу зможуть написати його правильно (не кажучи вже про те, щоб вимовити). Крім того, в окремих випадках доводиться допускати можливість перестановки слів у фразі, тому в розглядуваній системі використовується багаторівневий аналіз. Якщо після видалення пропусків та переведень рядків немає повного співпадання з еталоном, для тестів із зведеним флагом складності виконується додатковий змістовний аналіз. Певна річ, у тестах з числовими відповідями, відповідями з визначенням номеру вірного (хибного) варіанту і таке інше зазначених проблем не виникає.

Режим рейтинг-тестування з занесенням оцінок до журналу реалізується після вибору групи та прізвища у списку, які за необхідності поповнює викладач. Різниця між цими режимами несуттєва, тому що студенту, який жодного разу не тестувався, за всі уроки у журналі стоїть оцінка "2", і його мета - не набирати гарні оцінки, щоб, протестувавшись на "відмінно" з одного уроку, одержати вищій бал з усього предмету (як це зроблено у деяких оболонках), а виправляти ці двійки. Такий підхід може здатися не дуже гуманим, однак альтернативи йому нема - тільки так можна забезпечити проходження учнем тестів якщо не за всіма, то хоча б з більшої частини уроків. Завдяки такому підходу перед ним не існує психологічного бар'єру, пов'язанного з можливістю отримання поганої оцінки - вона в нього вже стоїть.

Режим "Робота з імпортованими програмами" призначений для об'єднання "під одним дахом" усіх необхідних для вивчення курсу допоміжних інструментальних засобів. Це можуть бути навчальні програми з окремих розділів, анімаційні програми та навчаючі ігри, транслятори з мов програмування і взагалі будь-які програмні засоби.

10

Режим "Розробка" стає доступним після натиснення кнопки "Пароль" при наявності в дисководі ключової дискети або при її відсутності після набору пароля. Відмінність режиму розробки від режиму експлуатації полягає у доступності функцій коректування та редагування списків предметів, тем, уроків, тестов, груп та їх складу, імпортованих програм, текстів уроків і тестових завдань. Для формування уроків можуть використовуватися вже готові текстові файли в кодировці ANSI чи OEM (після перекодування утилітою fconvert або через стандартний Windows-редактор Write [WordPad] і буфер обміну). Ця можливість виявляється не тільки корисною, а й незамінною у тих випадках, коли курс лекцій вже набрано раніше. В оболонці також передбачена можливість експортування навчального матеріалу у файли в ANSI чи OEM кодуванні (тільки текст) чи у форматі Windows Metafile (текст + графіка). Отримання твердої копії з файла залишається на розсуд користувача.

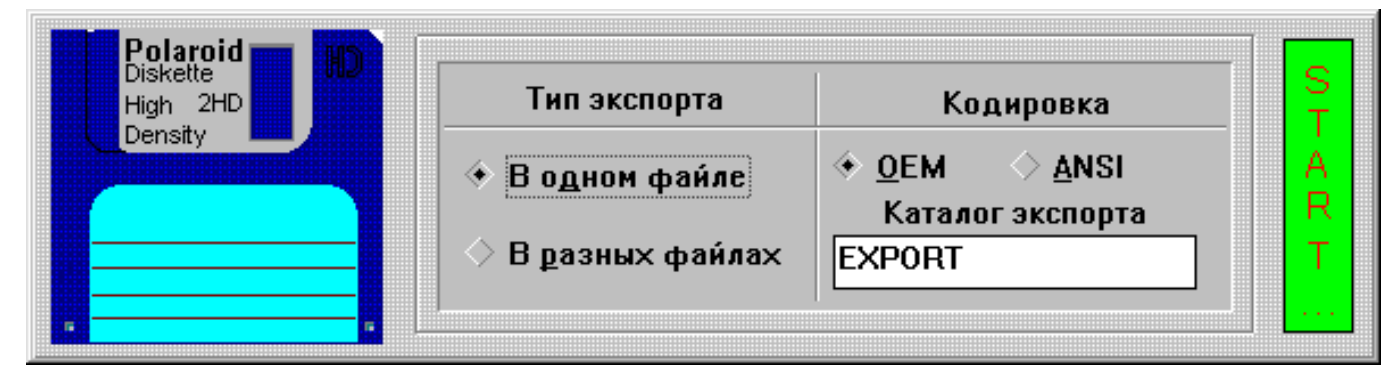

Система є об'єктно-орієнтованою; доступ до об'єктів класів "Урок" та "Тест" на диску прямий завдяки невеликим за обсягом асоціативним словникам, які одразу завантажуються до оперативної пам'яті і безперервно коректуються у процесі роботи. Для прискорення дискових операцій запис кожного разу іде у кінець відповідного файлу, так що у процесі роботи на

диску може виявитися декілька копій одного й того уроку чи тесту різної свіжості. Щоб запобігти такого марнотратства дискової пам'яті (а іноді це сотні килобайт), наприкінці сеансу роботи з системою користувачу пропонується пересортувати дані з метою вилучення "мертвих" даних, на які немає посилань у словниках. Це опціональна операція, оскільки при великих об'ємах даних вона віднімає деякий час.

Зараз обговорювана оболонка наповнена уроками та тестами з чотирьох предметів : "Чисельні методи", "Елементарний (ввідний) курс інформатики", "Основи наукових досліджень", "Програмування в Turbo Vision". Апробація системи проводилась у чотирьох групах студентів 3-го курса (поток МІ-93) й, окрім усунення ряду помилок і недоробок, показала такі результати.

Засвоєння органів керування досягається за 10-20 хвилин за умови хоча б мінімального досвіду спілкування з Windows; у разі його відсутності зайняття розпочинаються з підручника до операційного середовища Windows. При серйозному відношенні викладача до оцінок у системному журналі успішности останній грає ключову роль в активному використанні студентами навчальних матеріалів і відвідувань додаткових занять у комп'ютерному класі. Це особливо ефективно для студентів, що мають проблеми із засвоєнням курсу. Спостерігаються спроби багаторазового тестування, конспектування еталонних відповідей при незаліках тестів з метою майбутнього використання, активний пошук відповідей в текстах уроків; студент несамохіть втягується у процес "самонатаскування" з погано засвоєних розділів (у вільний від занять час). Інший ефект - підвищення продуктивності, наприклад, при навчанні програмуванню, виникає за рахунок копіювання фрагментів програм з наведених в уроках методичних матеріалів до інтегрованого середовища розробки, що дає можливість підвищити

11

12

складність завдань з програмування шляхом "збирання" програм з рекомендованих фрагментів. Крім того, інструментально-виконавча система передбачає

- 1. Індивідуальний темп навчання, при якому студент може повернутися до будь-якої методичної рекомендації та прикладу, ще раз пройти погано засвоєний матеріал.
- 2. Диференційоване тестування, що дозволяє встановити рівень вимог студента щодо оцінки.
- 3. Незалежність від змісту відповіді при тестуванні та матеріалу при вивченні дає змогу наповнювати систему довільним матеріалом (як приклад можна навести курс "Основи наукових досліджень" та батарею тестів з педагогіки).

## *2. Довідникова система "Інформатика-96"*

На нашу думку, випускник ВУЗ'у, який йде викладати до школи, повинен мати при собі методично вивірені навчальні матеріали з відповідних предметів шкільного курсу на дискетах. Далі, з ростом кваліфікації, вони можуть поповнюватися і коректуватися.

Ця обставина спонукала нас до створення розширеного варіанту електронного довідника "Інформатика-96". У останній формі він містить інформацію з таких напрямків: шкільний курс інформатики (ШКІ), методика розв'язування олімпіадних задач у ШКІ, інформація та методи її обробки, процедурне програмування на мовах Паскаль, Бейсік, Ассемблер та Сі, розробка баз даних у середовищі FoxPro, об'єктно-орієнтоване програмування

на мові С++, чисельні методи в об'єктній методології, програмування у середовищі Windows та багато іншого.

Крім матеріалів довідкового характеру, учбово-довідниковий посібник "Інформатика-96" містить лекційні курси з інформатики, архітектури ЕОМ, чисельних методів та основ наукових досліджень і серію лабораторних робіт за темами "Основи алгоритмізації", "Керування ресурсами ПК з прикладних програм".

На відміну від системи Tutor, "Інформатика-96" не має змоги проконтролювати знання студентів, проте ця вада компенсується цілою низкою переваг. По-перше, "Інформатика-96" має дуже низькі апаратні вимоги: вона працює навіть на АТ-286 з 1 Мб пам'яті, тобто там, де хоч якось функціонує Windows. По-друге, вона не має обмежень на глибину вкладеності і обсяг матеріала, який організовано у вигляді гіпертекстової системи з великою кількістю перехресних посилань. По-третє, навчальним матеріалом може бути не тільки різношрифтовий текст та графіка, як це було раніше, а й будь-які OLE-об'єкти : звук, відео, анімація і навіть електронні таблиці. Всі вони функціонують як частина системи. До речі, "Інформатика-96" сама є складовою частиною системи Windows Help, тому для початку її функціонування досить натиснути F1 після запуску Windows і вибрати і96.hlp поточним файлом допомоги.

13

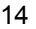

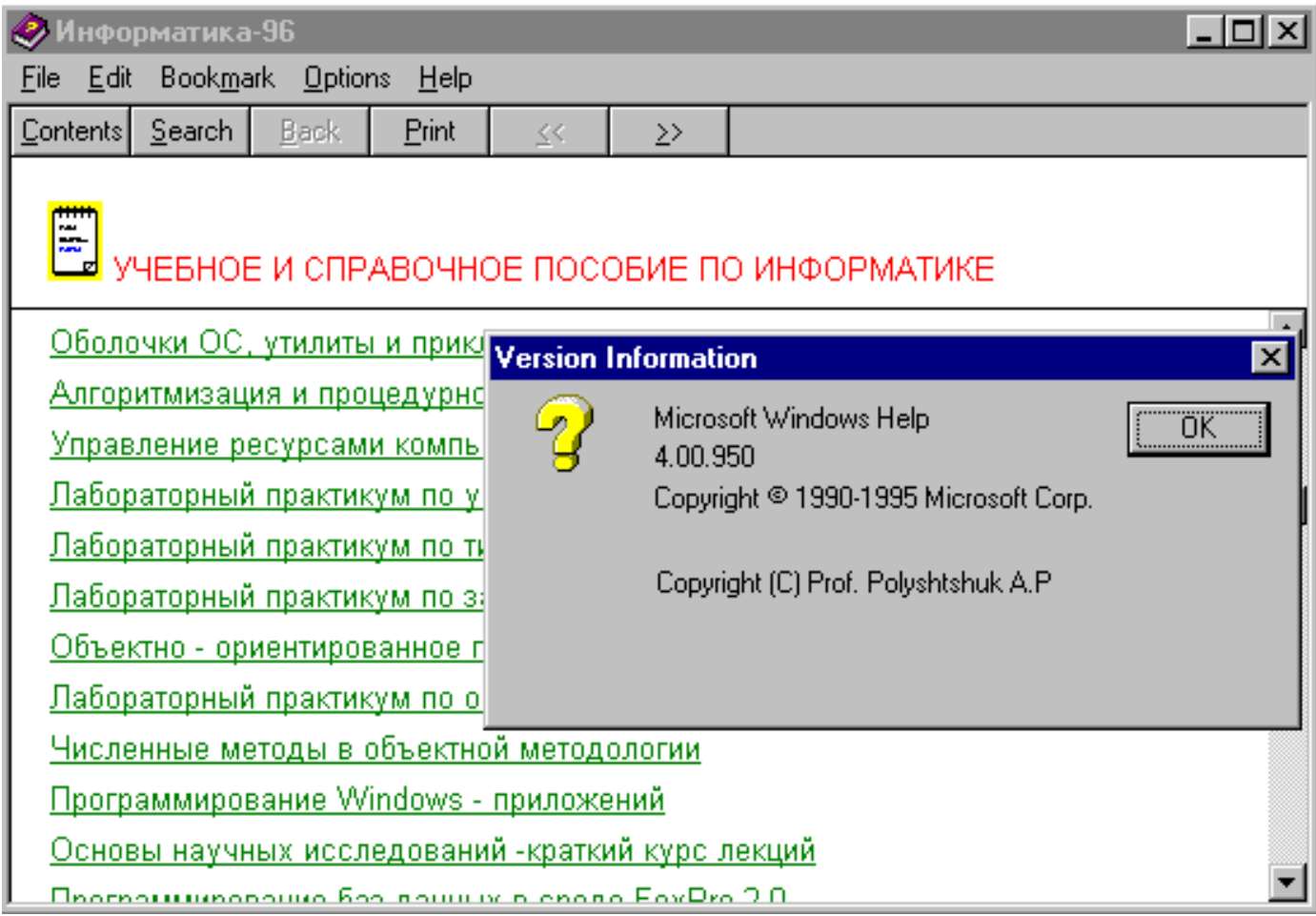

"Інформатика-96" не є закритою системою. Навпаки, вона дозволяє будь-кому доповнити та переробити її на свій смак, навіть не маючи програмістського досвіду. Для цього треба лише оволодіти будь-яким Windows-редактором, який дозволяє зберігати результати праці у збагаченому текстовому форматі RTF та засвоїти декілька спеціальних команд форматування тексту (як це робиться, описано у самій системі в одному з її численних розділів). Це призвело до появи цілої низки курсових робіт з інформатики, розроблених як додаткові модулі до цієї системи, і дозволяє сподіватися на те, що така система завжди буде відповідати сучасності як за формою, так і за змістом.

### *Література*

- 1. Амонашвили Ш.А. Воспитательная и образовательная функции оценки учения школьника. М.:Педагогика, 1984.
- 2. Архитектура среды разработки приложений. К.:Диалектика, 1992.
- 3. Брябрин В.М. Программное обеспечение персональных ЭВМ. М.:Наука, 1989, с.251-265 .
- 4. Гершунский Б.С. Компьютеризация в сфере образования : проблемы и перспективы. М.:Педагогика,1987.
- 5. "Компьютеры +программы", N 6/1995, c.68-71.
- 6. Машбиц Е.И. Психолого-педагогические проблемы компьютеризации обучения. М.:Педагогика,1988.
- 7. Полонский В.М. Оценка знаний школьников. М.:Знание, 1981.